# Fale z tarciem (waves with friction)

Wstęp do modelowania komputerowego

Adrianna Saribekyan, Ewelina Kowal, Maciej Kucharski

18 stycznia 2022

## **Spis treści**

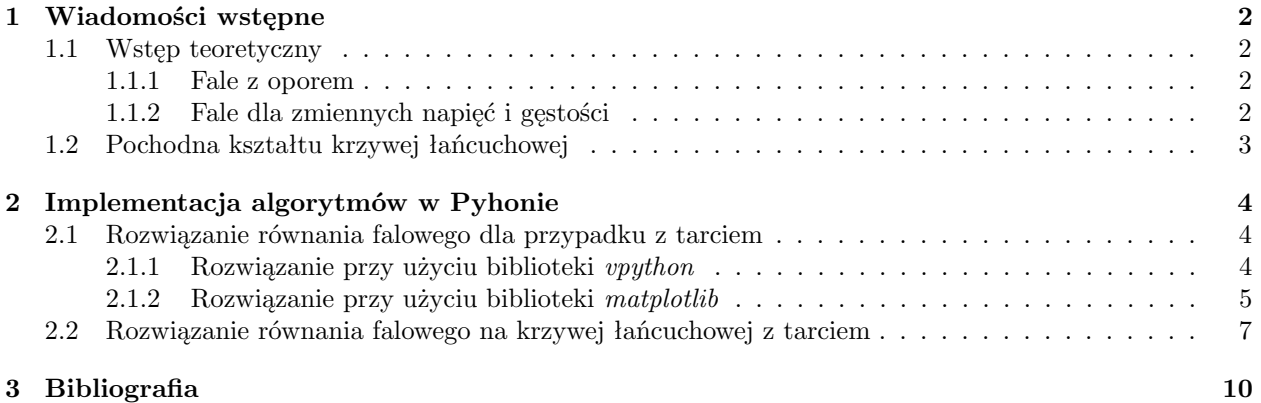

## **1 Wiadomości wstępne**

### **1.1 Wstęp teoretyczny**

#### **1.1.1 Fale z oporem**

W rzeczywistych warunkach drgania nie trwają wiecznie, ponieważ w prawdziwym świecie występuje zjawisko oporu. Wyobraźmy sobie strune drgającą w lepkim ośrodku takim jak powietrze. W przybliżeniu możemy założyć, że siła oporu jest skierowana w strone przeciwną do pionowej prędkości tej struny i jest ona proporcjonalna do wartości szybkości oraz długości struny:

$$
F_f \simeq -2\kappa \Delta x \frac{\partial y}{\partial t} \tag{1}
$$

gdzie *κ* to stała proporcjonalna do lepkości ośrodka w którym struna wibruje.

Wprowadzając wyliczoną siłę oporu (1) do równania ruchu otrzymujemy nowe równanie fali:

$$
\frac{\partial^2 y}{\partial t^2} = c^2 \frac{\partial^2 y}{\partial x^2} - \frac{2\kappa}{\rho} \frac{\partial y}{\partial t}
$$
\n(2)

gdzie c to szybkość rozchodzenia się zaburzenia wzdłuż fali, a *ρ* to gęstość ośrodka.

#### **1.1.2 Fale dla zmiennych napięć i gęstości**

Fale poruszają się wolniej w rejonach o dużej gęstości i szybciej w rejonach o wysokim napięciu. Jeśli gęstość wzrasta, rośnie również napięcie, aby przyspieszyć większą masę.  $T \neq const$ 

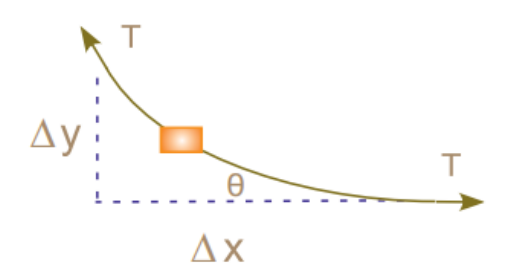

Rysunek 1: Różnicowy element struny pokazujący, w jaki sposób przemieszczenie struny prowadzi do siły przywracającej.

$$
\frac{\partial}{\partial x} = [T(x)\frac{\partial y(x,t)}{\partial x}]\delta x = p(x)\delta x \frac{\partial^2 u(x,t)}{\partial t^2},
$$

$$
\frac{\partial T(x)}{\partial x} \frac{\partial y(x,t)}{\partial x} + T(x)\frac{\partial^2 y(x,t)}{\partial x^2} = p(x)\frac{\partial^2 y(x,t)}{\partial t^2}
$$

Załóżmy, że gęstość i naprężenia są proporcjonalne:

$$
p(x) = p_0 e^{\alpha x}, T(x) = T_0 e^{\alpha x}
$$
\n
$$
(3)
$$

Proporjonalność jednak okazuje się tutaj jedynie przybliżeniem. Po podstawieniu do równania 4 otrzymujemy:

$$
\frac{\partial^2 y(x,t)}{\partial x^2} + \alpha \frac{\partial y(x,t)}{\partial x} = \frac{1}{c^2} \frac{\partial^2 y(x,t)}{\partial t^2}, c^2 = \frac{T_0}{p_0}
$$
(4)

Odpowiednie równanie różniczkowe wynika z zastosowania przybliżeń różnic centralnych dla pochodnych:

$$
y_{i,j+1} = 2y_{i,j} - y_{i,j-1} \frac{\alpha c^2 (\Delta t)^2}{2\Delta x} [y_{i+1,j} - y_{i,j}] + \frac{c^2}{c'^2} [y_{i+1,j} - y_{i,j} - 2yi, j] \tag{5}
$$

$$
y_{i,2} = y_{i,1} + \frac{c^2}{c'^2} [y_{i+1,1} + y_{i-1,1} - 2y_{i,1}] + \frac{\alpha c^2 (\Delta t)^2}{2\Delta x} [y_{i+1,1} - y_{i,1}]
$$
(6)

Do tego momentu ignorowaliśmy wpływ grawitacji na kształt i napięcie naszej struny, co sprawdza się gdy struna posiada nieduże ugięcie. Jeśli jednak struna jest masywna, powiedzmy, jak łańcuch lub ciężki kabel, ugięcie w środku spowodowane grawitacją może być dość duże (jak na rysunku poniżej), a wynikające z tego zmiany kształtu i naprężenia muszą zostać uwzględnione w równaniu fali.

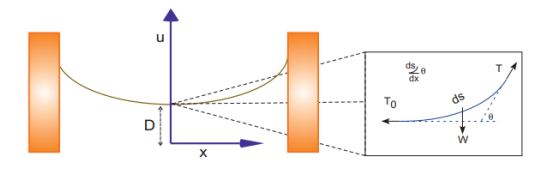

Rysunek 2: Jednolita struna i wykres rozkładania sił.

Ponieważ naprężenie nie jest już jednolite, fale przemieszczają się szybciej w pobliżu końców struny, które są bardziej naprężone, ponieważ muszą utrzymać cały ciężar struny.

## **1.2 Pochodna kształtu krzywej łańcuchowej**

Rozważmy strune o jednolitej gęstości *ρ* na którą działa grawitacja. Najpierw musimy rozwiązać problem w stanie statycznym i określić kształt *u*(*x*) (kształt struny w stanie równowagi) oraz napięcie *T*(*x*). Na rysunku (Rys.2) widać, że fragment o długości *s* i masie *W* jest równoważony przez pionową składową napięcia *T*. Napięcie pionowe *T*<sup>0</sup> jest natomiast równoważone przez poziomą składową *T*:

$$
T(x)sin\Theta = W = \rho gs \wedge T(x)cos\Theta = T_0 \to tan\Theta = \frac{\rho gs}{T_0}
$$
\n<sup>(7)</sup>

Przekształcamy równanie (7), zamieniając *tan*Θ na pochodną  $\frac{du}{dx}$  i różniczkujemy ze względu na *x*:

$$
\frac{du}{dx} = \frac{\rho g}{T_0} s \to \frac{d^2 u}{dx^2} = \frac{\rho g}{T_0} \frac{ds}{dx}
$$
\n(8)

Podstawiając za *ds* = *√ dx*<sup>2</sup> + *du*<sup>2</sup> otrzymujemy nasze równanie różniczkowe:

$$
\frac{d^2u}{dx^2} = \frac{1}{D}\frac{\sqrt{dx^2 + du^2}}{dx} = \frac{1}{D}\sqrt{1 + (\frac{du}{dx})^2}
$$
(9)

gdzie  $D = \frac{T_0}{\rho g}$  to stała wyrażana przez jednostkę długości.

Możemy zauważyć, że równanie (9) jest równaniem krzywej łańcuchowej i jego rozwiązaniem jest:

$$
u(x) = D \cosh \frac{x}{D} \tag{10}
$$

Rysunek (Rys.2) ustaliliśmy tak, że  $x = 0$  leży w centrum struny,  $y = D$  oraz  $T = T_0$ . Z równania (10) wynika, że  $s = D \frac{du}{dx}$ .

Podstawiając wzór (10) do tego właśnie wzoru na *s* otrzymujemy równanie dla *s*(*x*) oraz następnie (za pomocą równania (7)) dla *T*(*x*):

$$
s(x) = D\sinh\frac{x}{D} \to T(x) = T_0 \frac{ds}{dx} = \rho g u(x) = T_0 \cosh\frac{x}{D}
$$
\n(11)

To właśnie ta obliczona przez nas zmiana w napięciu powoduje zmianę prędkości fali dla różnych pozycji na strunie.

## **2 Implementacja algorytmów w Pyhonie**

## **2.1 Rozwiązanie równania falowego dla przypadku z tarciem**

#### **2.1.1 Rozwiązanie przy użyciu biblioteki** *vpython*

Pierwszy kod przedstawiający rozwiązanie równania falowego dla przypadku z traciem rozpoczęliśmy od zaimportowania potrzebnych bibliotek. *Vpython* pozwala tworzyć grafiki 3D oraz wywoływać je w oknie. Użyte zostały również *IPython.display* oraz *numpy*.

Kolejnym krokiem było określenie atrybutów graficznych - okna wyświetlania (wiersz 5), *vibst*, czyli struny (vibrating) oraz kulek, w tym ich pozycji (6-12).

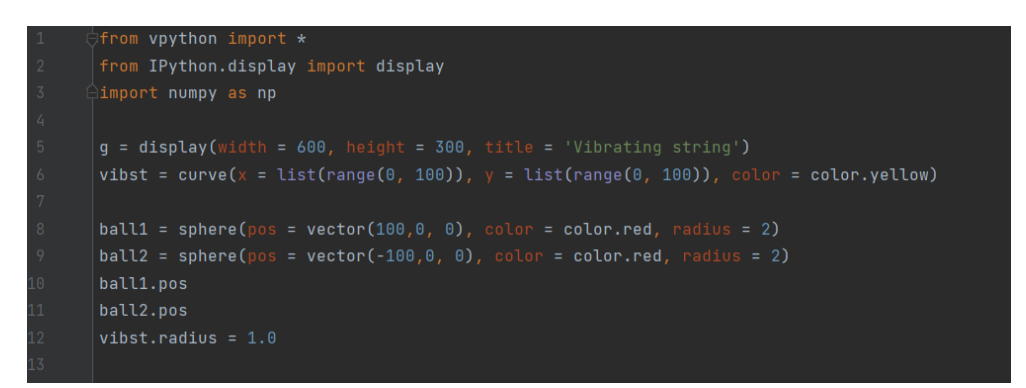

Rysunek 3: Wiersze 1-13 programu rozwiązującego równanie fali z tarciem przy użyciu biblioteku *vpython*.

Następnie zostały zdefiniowane stałe zgodnie z informacjami w treści zadania (14-21). W wierszu 23 została stworzona tablica zer odpowiadająca ilości *x*-ów oraz *t*. Następnie przeszliśmy do trzech pętli *for*, gdzie tablica zostałą zapełniona dla początkowych wartości czasu (24-30). Następnie w oknie zostaje narysowana struna (31).

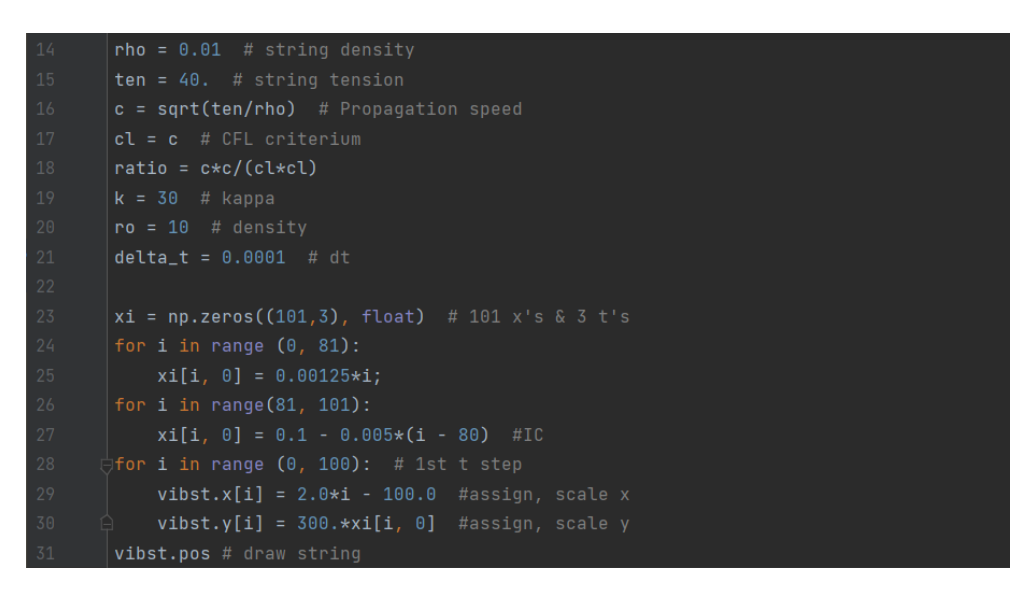

Rysunek 4: Wiersze 14-31 programu rozwiązującego równanie fali z tarciem przy użyciu biblioteki *vpython*.

W wierszu 34 przeszliśmy do zapisania wartości w tablicy dla kolejnych (późniejszych) wartości czasu. W wierszach 35 oraz 39 widzimy odpowiednio przedstawione równanie falowe z elementem zawierającym tarcie.

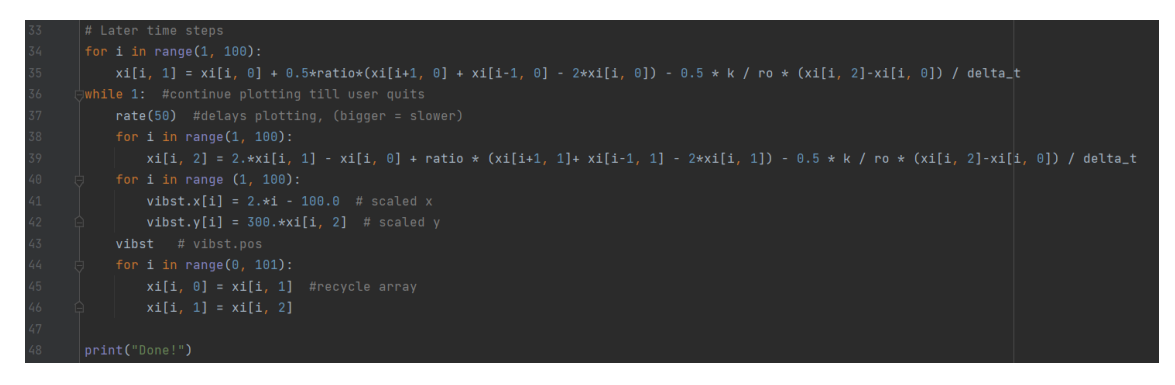

Rysunek 5: Wiersze 33-48 programu rozwiązującego równanie fali z tarciem przy użyciu biblioteki *vpython*.

Wydruk naszego rozwiązania w oknie wywołanym dzięki funkcji *vpython* wygląda następująco.

Rysunek 6: Działanie programu rozwiązującego równanie fali z tarciem przy użyciu biblioteki *vpython*.

W związku z problemem wbudowanej w bibliotekę *vpython* funkcji *pos*, nie została narysowana struna, a jedynie kulki (węzły).

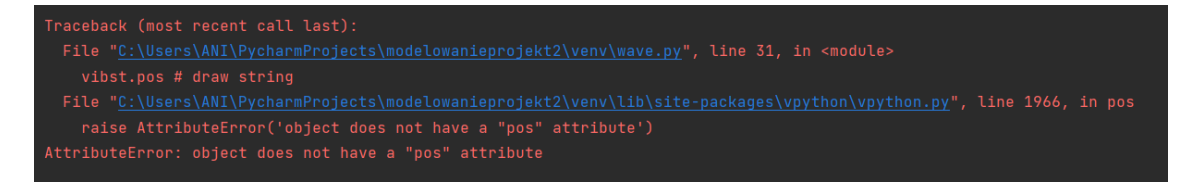

Rysunek 7: Błąd programu rozwiązującego równanie fali z tarciem przy użyciu biblioteki *vpython*.

#### **2.1.2 Rozwiązanie przy użyciu biblioteki** *matplotlib*

Drugi kod przedstawiający rozwiązanie równania falowego dla przypadku z traciem rozpoczęliśmy od zaimportowania potrzebnych bibliotek. *matplotlib.animation* pozwala tworzyć animacje. Użyte zostały również *matpplotlib.pyplot* oraz *numpy*.

W wierszach 5-14 określiliśmy wartości stałych.

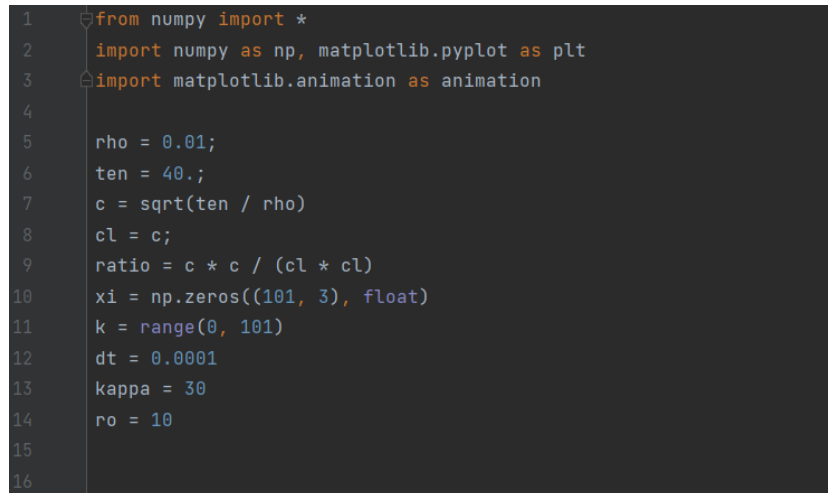

Rysunek 8: Wiersze 1-16 programu rozwiązującego równanie fali z tarciem przy użyciu biblioteki *matplotlib*.

Następnie została stworzona funkcja, gdzie znajdują się tablice z określonymi warościami dla początkowych etapów czasu (17-19). Kolejno zdefiniowano funkcję *animate*, gdzie w pętli widzimy równanie falowe zawierające dodatkowo składnik odpowiadający za tarcie (22-29).

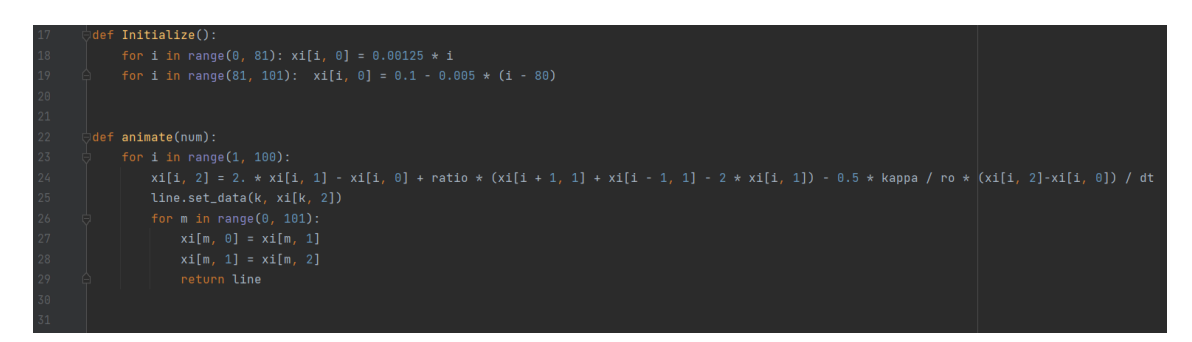

Rysunek 9: Wiersze 17-31 programu rozwiązującego równanie fali z tarciem przy użyciu biblioteki *matplotlib*.

W wierszy 32 zostaje wywołana funkcja *Initialize*. Kolejnymi krokami są graficzne ustawienia oraz pętla gdzie liczone są kolejne wartości równania falowego z tarciem. Na końcu widzimy użycie animacji na zmiennej przechowującej wykres oraz wyświetlanie końcowego wykresu.

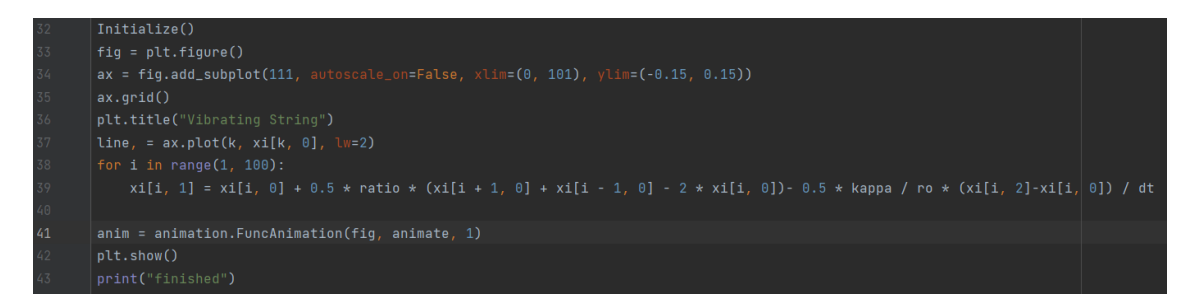

Rysunek 10: Wiersze 32 -43 programu rozwiązującego równanie fali z tarciem przy użyciu biblioteki *matplotlib*.

Wynikiem tego programu jest poniższy wykres. W związku z nieprawidłowym działaniem funkcji odpowiadającej za animacje, dostajemy jedynie wykres.

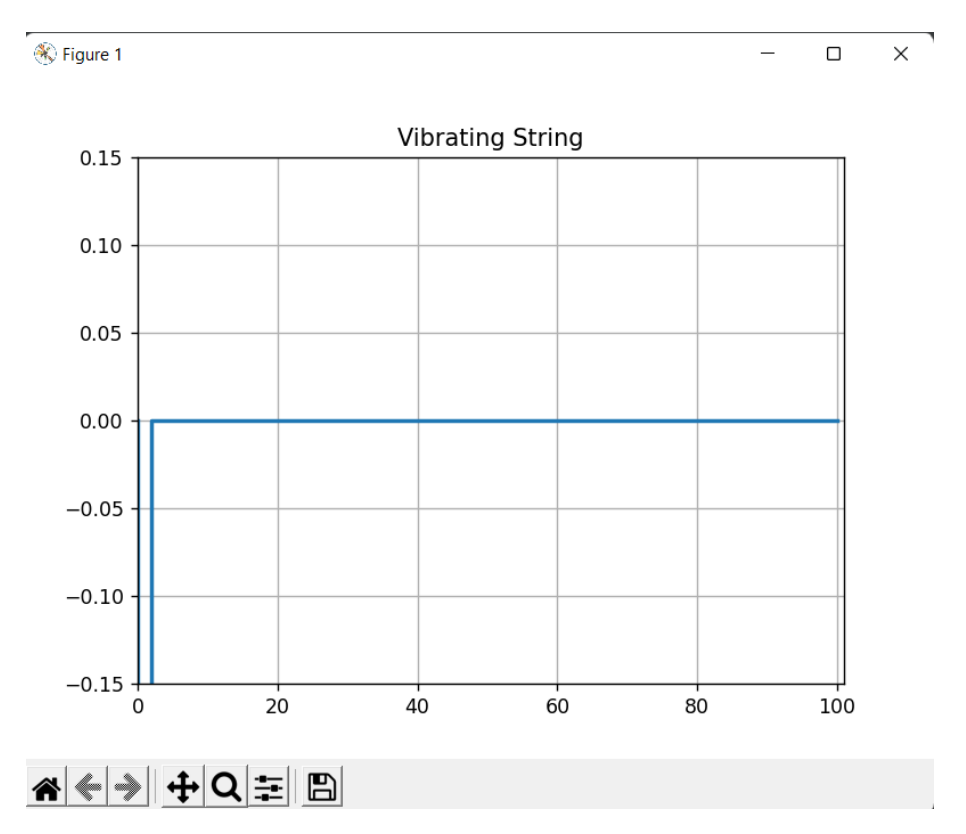

Rysunek 11: Wynik programu rozwiązującego równanie fali z tarciem przy użyciu biblioteki *matplotlib*.

## **2.2 Rozwiązanie równania falowego na krzywej łańcuchowej z tarciem**

Trzeci kod przedstawiający rozwiązanie równania falowego na krzywej łańcuchowej z tarciem rozpoczęliśmy od zaimportowania potrzebnych bibliotek. *matplotlib.pyplot* oraz *numpy*.

W wierszach 4-10 określiliśmy wartości stałych. Następnie stworzyliśmy puste tablice, które posłużą do wygenerowania wykresu (12-13) oraz tablicę składającą się z zer (15) i otworzyliśmy do zapisu danych dwa pliki .txt. Jeśli nie ma takich plików, zostaną stworzone (16).

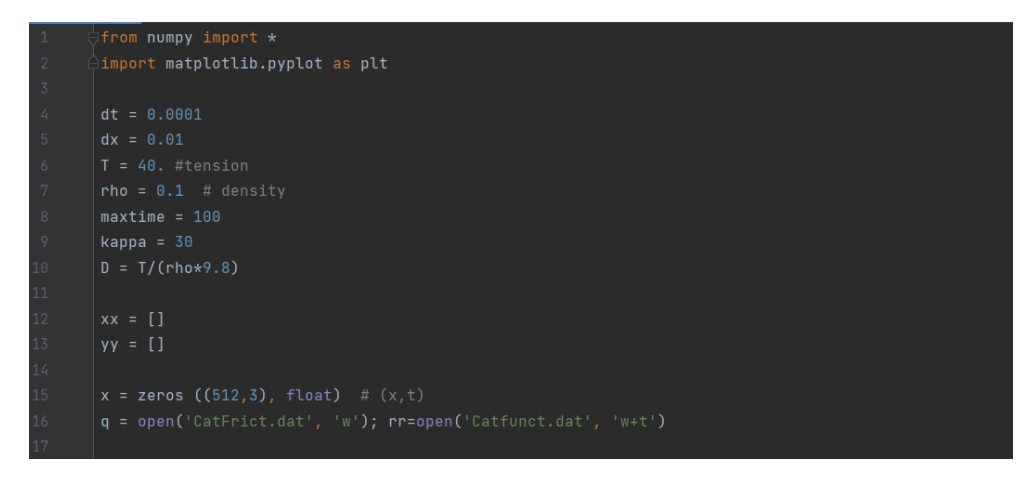

Rysunek 12: Wiersze 1-17 programu rozwiązującego równanie fali na krzywej łańcuchowej z tarciem.

Następnie zostały stworzone funkcje zapisujące do tablic wartości dla początkowych kroków czasu *t*.

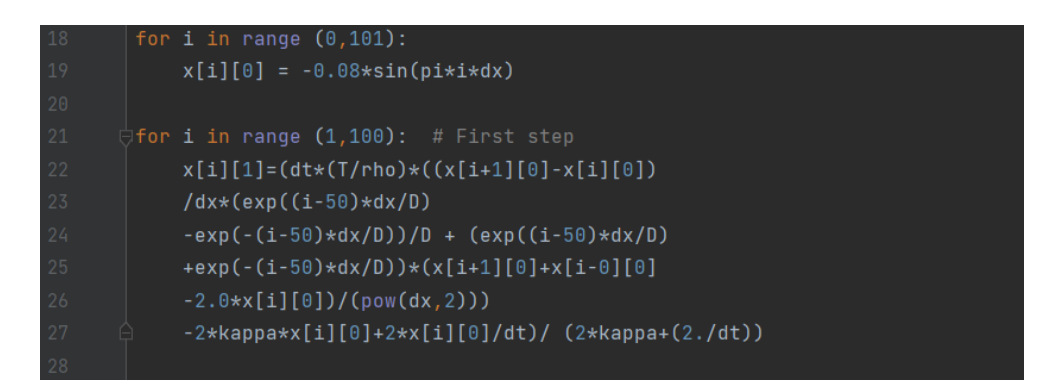

Rysunek 13: Wiersze 18-28 programu rozwiązującego równanie fali na krzywej łańcuchowej z tarciem.

Natępnie została stworzona pętla, gdzie do tablic zostają wpisane wartości dla kolejnych kroków czasu. Widzimy również, że w linijkach 44 oraz 46 do plików zostają wpisane wartości. Natomiast w wierszach 48 i 49 dodajemy do tablic kolejne wartości.

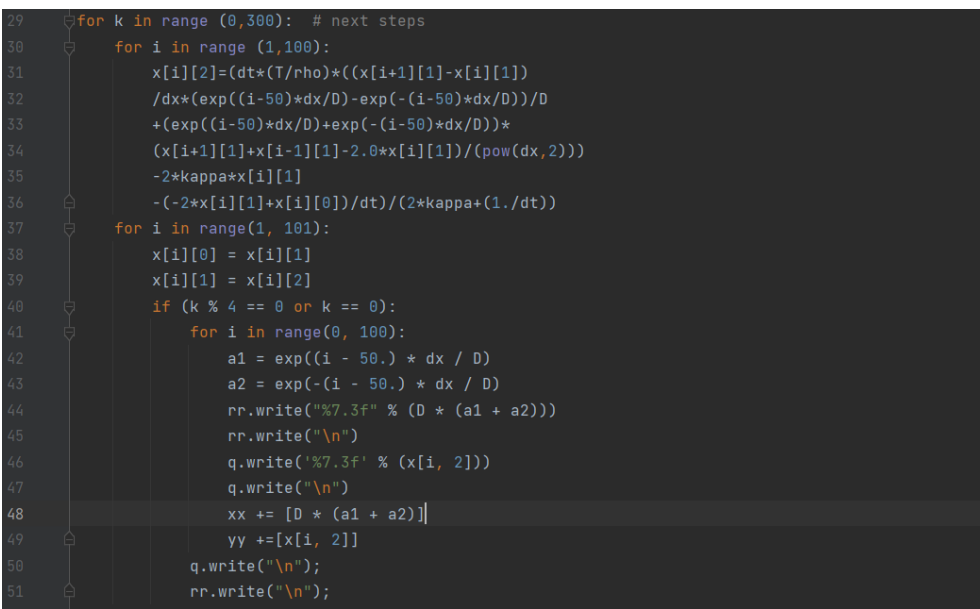

Rysunek 14: Wiersze 29-51 programu rozwiązującego równanie fali na krzywej łańcuchowej z tarciem.

W ostatnim etapie zamykamy pliki (53-54) oraz generujemy wykres (57-58).

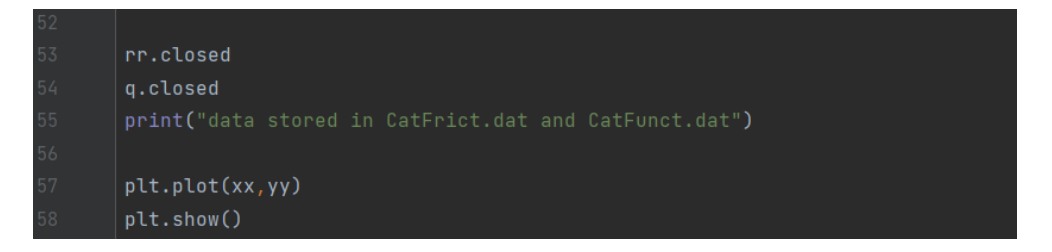

Rysunek 15: Wiersze 52-58 programu rozwiązującego równanie fali na krzywej łańcuchowej z tarciem.

Zgodnie z założeniem, w plikach znajdują się dane wyliczone w programie.

| $\blacksquare$ CatFrict - Notatnik |                     |      |                | $\Box$  | $\times$ | Ë<br>Catfunct - Notatnik |                                |      |                |       | o | $\times$ |
|------------------------------------|---------------------|------|----------------|---------|----------|--------------------------|--------------------------------|------|----------------|-------|---|----------|
| Plik Edycja                        | Format Widok Pomoc  |      |                |         |          |                          | Plik Edycja Format Widok Pomoc |      |                |       |   |          |
| 0.000                              |                     |      |                |         |          | 81.639                   |                                |      |                |       |   |          |
| $-0.003$                           |                     |      |                |         | I        | 81.639                   |                                |      |                |       |   |          |
| $-0.005$                           |                     |      |                |         |          | 81.638                   |                                |      |                |       |   |          |
| $-0.008$                           |                     |      |                |         |          | 81.638                   |                                |      |                |       |   |          |
| $-0.010$                           |                     |      |                |         |          | 81.638                   |                                |      |                |       |   |          |
| $-0.012$                           |                     |      |                |         |          | 81.638                   |                                |      |                |       |   |          |
| $-0.015$                           |                     |      |                |         |          | 81,637                   |                                |      |                |       |   |          |
| $-0.017$                           |                     |      |                |         |          | 81,637                   |                                |      |                |       |   |          |
| $-0.020$                           |                     |      |                |         |          | 81.637                   |                                |      |                |       |   |          |
| $-0.022$                           |                     |      |                |         |          | 81,637                   |                                |      |                |       |   |          |
| $-0.024$                           |                     |      |                |         |          | 81,637                   |                                |      |                |       |   |          |
| $-0.027$                           |                     |      |                |         |          | 81.636                   |                                |      |                |       |   |          |
| $-0.029$                           |                     |      |                |         |          | 81,636                   |                                |      |                |       |   |          |
| $-0.031$                           |                     |      |                |         |          | 81,636                   |                                |      |                |       |   |          |
| $-0.033$                           |                     |      |                |         |          | 81.636                   |                                |      |                |       |   |          |
| $-0.036$                           |                     |      |                |         |          | 81.636                   |                                |      |                |       |   |          |
| $-0.038$                           |                     |      |                |         |          | 81.635                   |                                |      |                |       |   |          |
| $-0.040$                           |                     |      |                |         |          | 81.635                   |                                |      |                |       |   |          |
| $-0.042$                           |                     |      |                |         |          | 81.635                   |                                |      |                |       |   |          |
| $-0.044$                           |                     |      |                |         |          | 81.635                   |                                |      |                |       |   |          |
| $-0.046$                           |                     |      |                |         |          | 81.635                   |                                |      |                |       |   |          |
| $-0.048$                           |                     |      |                |         |          | 81.635                   |                                |      |                |       |   |          |
| $-0.050$                           |                     |      |                |         |          | 81.635                   |                                |      |                |       |   |          |
| $-0.052$                           |                     |      |                |         |          | 81.634                   |                                |      |                |       |   |          |
| $-0.054$<br>$A$ $AEE$              |                     |      |                |         |          | 81.634                   |                                |      |                |       |   |          |
|                                    |                     |      |                |         | Þ        | 04.434<br>$\blacksquare$ |                                |      |                |       |   |          |
|                                    | Wiersz 1, kolumna 1 | 100% | Windows (CRLF) | $UTF-8$ |          |                          | Wiersz 1, kolumna 1            | 100% | Windows (CRLF) | UTF-8 |   |          |

Rysunek 16: Wynik (zapisane wartości) programu rozwiązującego równanie fali na krzywej łańcuchowej z tarciem.

Wygenerowany wykres stworzony z danych wyliczonych w programie (te same dane, co w plikach .txt) wygląda jak poniżej.

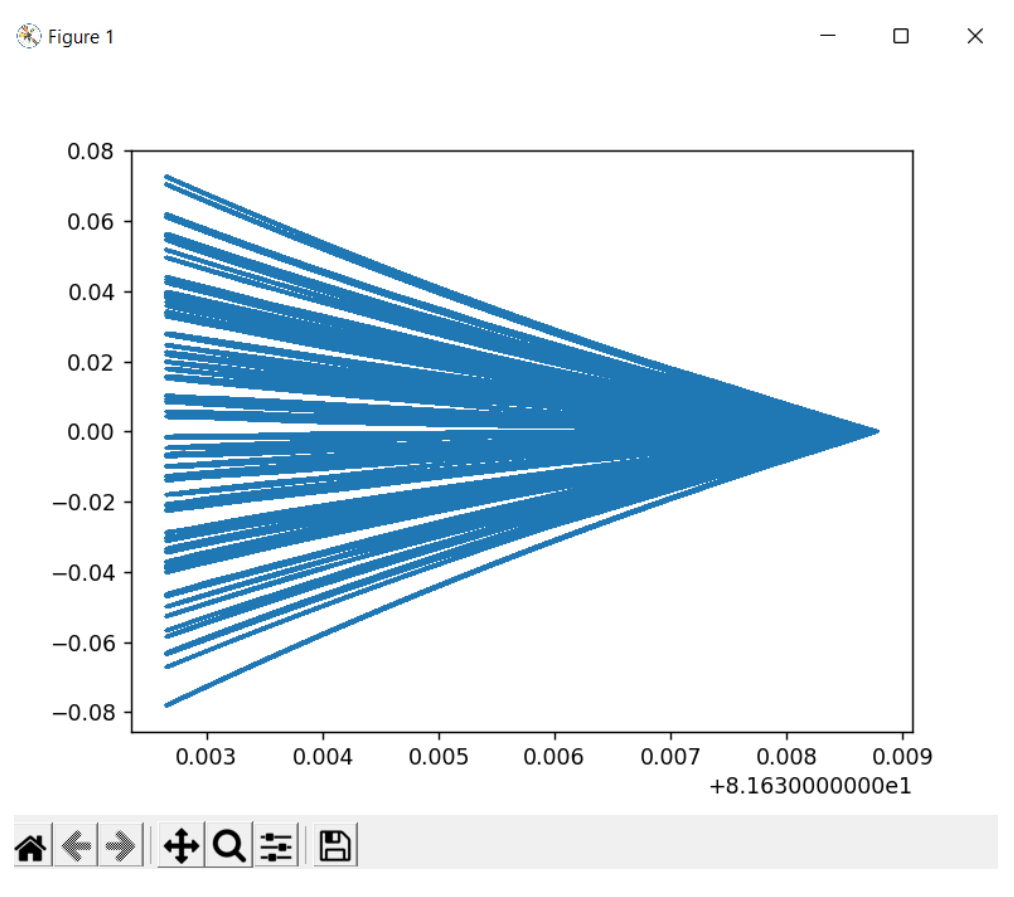

Rysunek 17: Wynik (wykres) programu rozwiązującego równanie fali na krzywej łańcuchowej z tarciem.

## **3 Bibliografia**

## **Literatura**

[1] http://kfe.fjfi.cvut.cz/ kucharik/edu/PF/1/lit/Landau Paez-CP Python-2018.pdf